**Dokumentvorlage, Version vom 16.03.2018**

# **Dossier zur Nutzenbewertung gemäß § 35a SGB V**

*Gadopiclenol (EluciremTM)*

Guerbet GmbH

## **Modul 2**

Allgemeine Angaben zum Arzneimittel, zugelassene Anwendungsgebiete

Stand: 28.03.2024

## Inhaltsverzeichnis

#### **Seite**

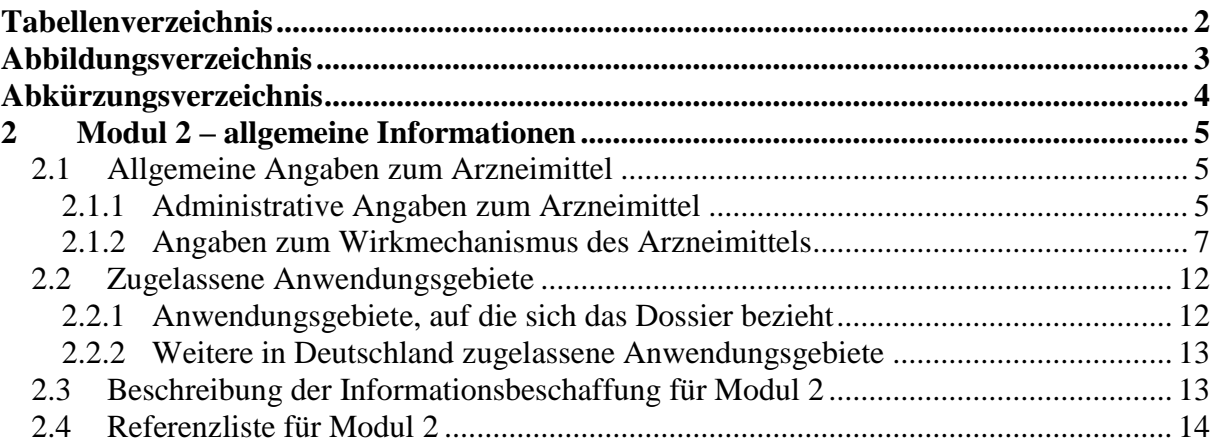

#### <span id="page-2-0"></span>**Tabellenverzeichnis**

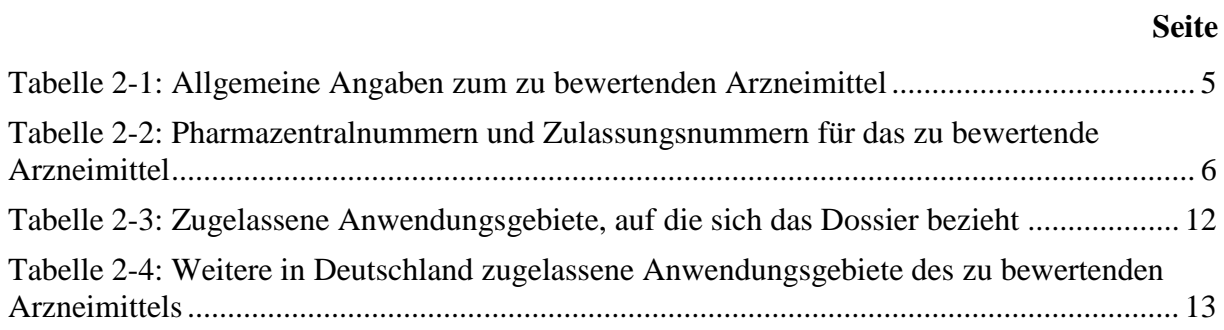

#### <span id="page-3-0"></span>**Abbildungsverzeichnis**

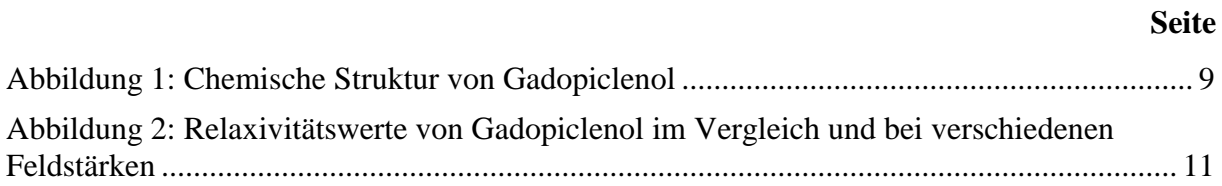

#### <span id="page-4-0"></span>**Abkürzungsverzeichnis**

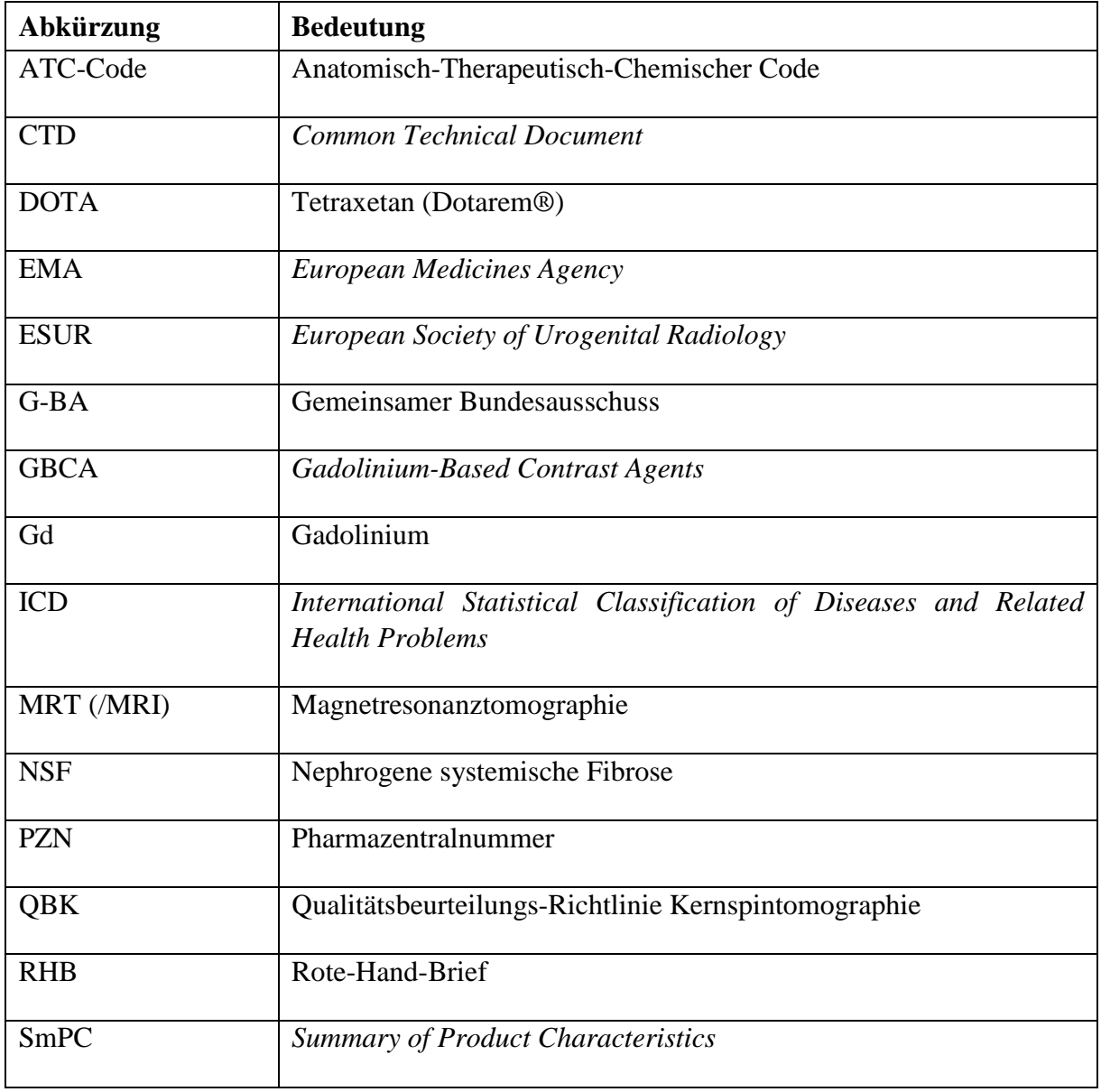

#### <span id="page-5-0"></span>**2 Modul 2 – allgemeine Informationen**

Modul 2 enthält folgende Informationen:

– Allgemeine Angaben über das zu bewertende Arzneimittel (Abschnitt [2.1\)](#page-5-1)

– Beschreibung der Anwendungsgebiete, für die das zu bewertende Arzneimittel zugelassen wurde (Abschnitt [2.2\)](#page-12-0); dabei wird zwischen den Anwendungsgebieten, auf die sich das Dossier bezieht, und weiteren in Deutschland zugelassenen Anwendungsgebieten unterschieden.

Alle in den Abschnitten [2.1](#page-5-1) und [2.2](#page-12-0) getroffenen Aussagen sind zu begründen. Die Quellen (z. B. Publikationen), die für die Aussagen herangezogen werden, sind in Abschnitt [0](#page-13-3) (Referenzliste) eindeutig zu benennen. Das Vorgehen zur Identifikation der Quellen ist im Abschnitt [2.3](#page-13-1) (Beschreibung der Informationsbeschaffung) darzustellen.

Im Dokument verwendete Abkürzungen sind in das Abkürzungsverzeichnis aufzunehmen. Sofern Sie für Ihre Ausführungen Tabellen oder Abbildungen verwenden, sind diese im Tabellen- bzw. Abbildungsverzeichnis aufzuführen.

#### <span id="page-5-1"></span>**2.1 Allgemeine Angaben zum Arzneimittel**

#### <span id="page-5-2"></span>**2.1.1 Administrative Angaben zum Arzneimittel**

*Geben Sie in [Tabelle 2-1](#page-5-3) den Namen des Wirkstoffs, den Handelsnamen und den ATC-Code für das zu bewertende Arzneimittel an.* 

| Wirkstoff:       | Gadopiclenol           |
|------------------|------------------------|
| Handelsname:     | Elucirem <sup>TM</sup> |
| <b>ATC-Code:</b> | <b>V08CA12</b>         |

<span id="page-5-3"></span>Tabelle 2-1: Allgemeine Angaben zum zu bewertenden Arzneimittel

*Geben Sie in der nachfolgenden [Tabelle 2-2](#page-6-0) an, welche Pharmazentralnummern (PZN) und welche Zulassungsnummern dem zu bewertenden Arzneimittel zuzuordnen sind, und benennen Sie dabei die zugehörige Wirkstärke und Packungsgröße. Fügen Sie für jede Pharmazentralnummer eine neue Zeile ein.* 

<span id="page-6-0"></span>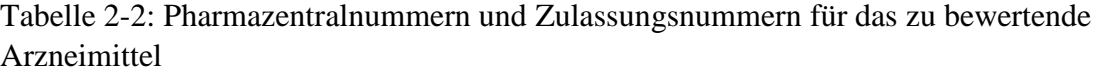

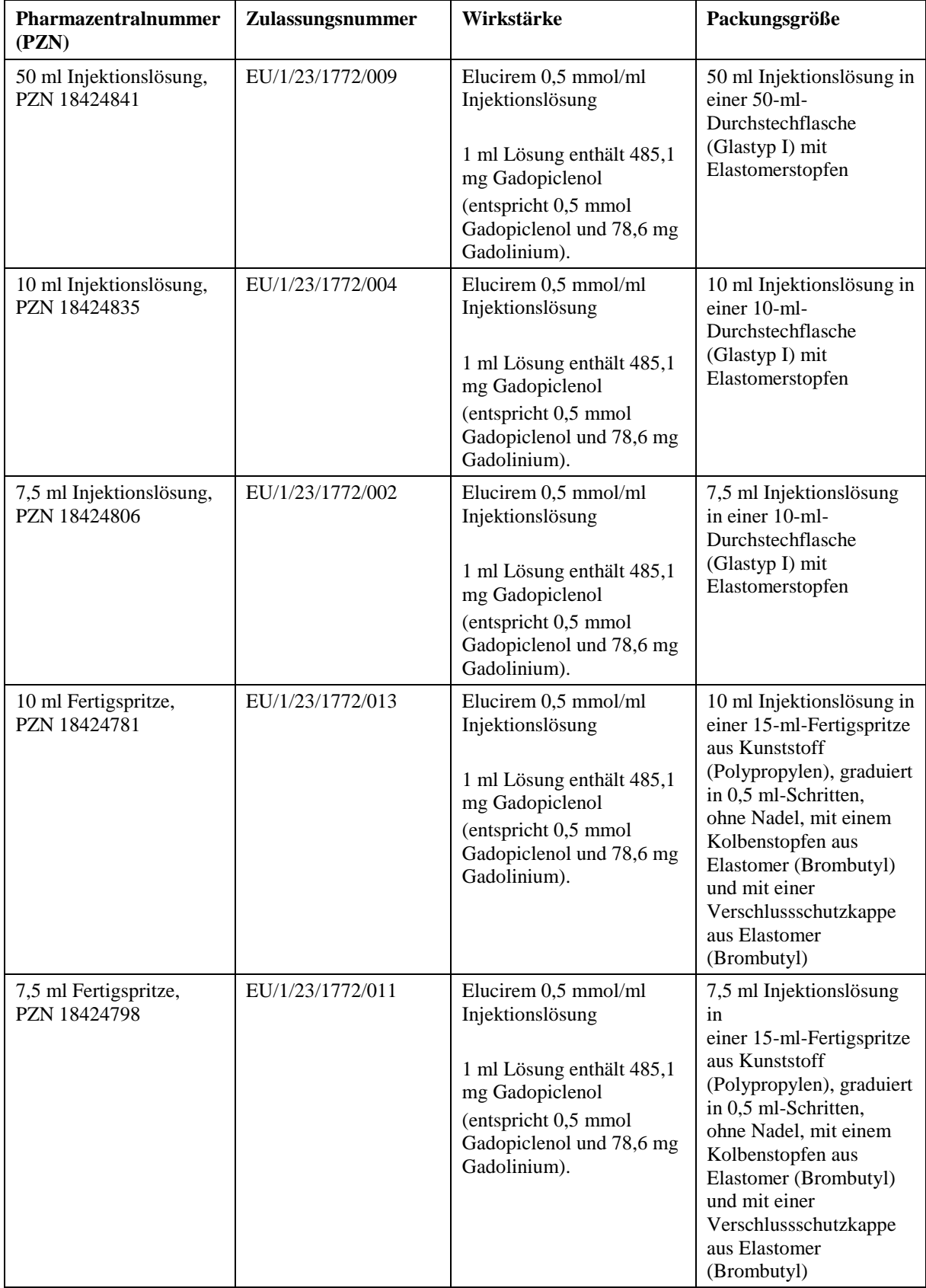

#### <span id="page-7-0"></span>**2.1.2 Angaben zum Wirkmechanismus des Arzneimittels**

*Beschreiben Sie den Wirkmechanismus des zu bewertenden Arzneimittels. Begründen Sie Ihre Angaben unter Nennung der verwendeten Quellen.*

Gadopiclenol (interner Code "P03277") ist ein nicht-ionischer makrozyklischer Gadolinium (Gd)-Komplex, der zur intravenösen Verabreichung als Kontrastmittel für die Magnetresonanztomographie (MRT) beim Menschen bestimmt ist.[\[1\]](#page-14-1) Gadopiclenol weist eine hohe kinetische Stabilität auf, wodurch das Risiko der Freisetzung von toxischem freiem Gd im Körper begrenzt wird. Tetraxetan (DOTA), ein makrozyklisches Chelat, wird in der Gadopiclenol-Formulierung als Komplexbildner eingesetzt und kann daher jede potenzielle kleine Menge an freiem Gd komplexieren, die aus Gadopiclenol freigesetzt werden könnte.[\[1\]](#page-14-1) Gadopiclenol weist nicht nur die höchste Relaxivität, sondern aufgrund seiner spezifischen makrozyklischen Struktur auch die höchste kinetische Stabilität aller kommerziell verfügbaren gadoliniumhaltigen MRT-Kontrastmittel auf. Dies minimiert das Potenzial zur Freisetzung von Gadolinium und das damit verbundene Risiko.

#### **Kontrastmittel bei der Kernspintomographie**

Die Kernspintomographie (MRT) ist ein Standard-Verfahren zur bildgebenden Diagnostik. In Deutschland sind fachliche und apparative Voraussetzungen für kernspintomographische Leistungen festgelegt, es erfolgt eine regelmäßige Qualitätssicherung basierend auf den vom G-BA festgelegten Kriterien.[\[2\]](#page-14-2) Neben der Untersuchung ohne Kontrastmittel ("nativ") ist für bestimmte Fragestellungen die Gabe von Kontrastmittel notwendig. Eine "Kontrastmittelgabe muss unter Berücksichtigung der medizinischen Fragestellung im Kernspintomogramm zu einer ausreichenden Erhöhung des Gefäß- und Parenchymkontrastes führen."[\[2\]](#page-14-2) Entsprechend erfolgt eine Kontrastmittelgabe bei der MRT immer nur bei anzunehmendem, zusätzlichem diagnostischen Nutzen.

Die Kontrastmittelanreicherung ist ein wichtiges Instrument zur Erhöhung der Diagnosesicherheit und -genauigkeit, da sie sich auf die medizinische Behandlung einer großen Anzahl von Patienten auswirken kann. Der Nutzen der Kontrastmittelgabe ist allgemein anerkannt.[\[2\]](#page-14-2) Bei der kontrastverstärkten MRT werden extrazelluläre Kontrastmittel auf Gadoliniumbasis (GBCAs) als klinischer Standard für die Erkennung und Abgrenzung von Läsionen und zugehörigem Gewebe verwendet. Nach der Verabreichung eines GBCA werden die Läsionen durch ihre zeitlichen und räumlichen Muster der durch das Kontrastmittel hervorgerufenen Signalanreicherung charakterisiert. GBCAs gelten weithin als entscheidend für die optimale MRT-Visualisierung von Läsionen und werden als besonders wertvoll für die Tumorerkennung/anatomische Charakterisierung angesehen. Das paramagnetische Metall

Gadolinium (Gd3+) ist das Element der Seltenen Erden, das für den Anreicherungseffekt von GBCA in der MRT verantwortlich ist.

Es sind verschiedene Kontrastmittel für die Kernspintomographie üblich und verfügbar. Diese müssen einerseits eine relevante diagnostische Verbesserung erreichen und andererseits eine optimale Sicherheit der Patienten gewährleisten.[\[3\]](#page-14-3) Die derzeit klinisch verwendeten, zugelassenen MRT-Kontrastmittel enthalten alle Gadolinium (Gd), die entsprechenden ATC-Kodes gehören der Gruppe V08CA an. GBCAs werden aufgrund der chemischen Struktur ihres Liganden als lineare oder makrozyklische Wirkstoffe klassifiziert. Makrozyklische Wirkstoffe weisen ein besseres Sicherheitsprofil auf, da sie stabiler sind, weniger Gefahr der Dissoziation besteht und weniger freies Gd freigesetzt wird.[\[1\]](#page-14-1) Wesentliche Sicherheits-Risiken von MRT-Kontrastmitteln bestehen dabei in drei Bereichen [\[4\]](#page-14-4):

- 1) Hypersensitivitäts-Reaktionen
- 2) Nephrogene systemische Fibrose (NSF)
- 3) Gadoliniumablagerungen

Neben den gut erfassbaren Hypersensitivitäts-Reaktionen (Punkt 1) treten bei gadoliniumhaltigen Kontrastmitteln besondere, dosisabhängige Nebenwirkungen auf (Punkte 2 und 3). Diese besonderen Nebenwirkungen sind dosisabhängig, aber längerfristig, bzw. erst nach Jahren erfassbar [\[5\]](#page-14-5), weshalb sie nicht in üblichen RCTs zur Bestätigung der diagnostischen Eigenschaften als unerwünschte Ereignisse berichtet werden. Die nephrogene systemische Fibrose (NSF) ist eine systemische Erkrankung, die durch fibrotische Haut- und Organveränderungen charakterisiert ist.[\[6\]](#page-15-0) Risikofaktor für NSF ist vor allem eine bereits eingeschränkte Nierenfunktion.[\[7\]](#page-15-1) Das NSF-Risiko steigt mit zunehmender Kontrastmittelmenge.[\[6\]](#page-15-0) Im Jahr 2010 erfolgte eine zusammenfassende Bewertung des Risikos durch die EMA, was zu Kontraindikationen und Warnhinweisen für gadoliniumhaltige Kontrastmittel mit hohem und mittlerem Risiko führte.[\[8\]](#page-15-2)

Im Jahr 2017 erfolgte eine Bewertung der Europäischen Arzneimittel-Agentur EMA bezüglich Gadoliniumablagerungen im Gehirn und anderen Geweben (Punkt 3). Diese Bewertung führte dazu, dass in der Klasse der linearen gadoliniumhaltigen Kontrastmittel Zulassungen zum Ruhen kamen oder gravierende Einschränkungen der Anwendungsgebiete vorgenommen wurden.[\[9,](#page-15-3) [10\]](#page-15-4) In der Klasse der makrozyklischen, gadoliniumhaltigen MRT-Kontrastmittel erfolgten keine solchen Einschränkungen. Aktuelle systematische Analysen von Nebenwirkungsmeldungen weltweit bestätigen grundsätzlich die Sicherheit der nicht von den Einschränkungen betroffenen makrozyklischen Kontrastmittel.[\[11\]](#page-15-5)

#### **Gadopiclenol**

Vor dem Hintergrund vor allem von NSF und Gadoliniumablagerungen (Retention im Gehirn und anderen Organen) besteht die Notwendigkeit für die Verwendung einer minimalen GBCA-Dosis, die zugleich eine ausreichende Kontrastverstärkung für die Diagnose in der Routinepraxis bietet. Daher entspricht die Entwicklung von GBCAs mit hoher Relaxivität einem wichtigen medizinischen Bedarf. Die EMA stellt in ihrer Bewertung von Gadopiclenol deutlich heraus: "*Thus, the development of high-relaxivity GBCAs meets a true medical need since such agents would allow a reduction of the injected dose with the same efficacy as the other available GBCAs*."[\[12\]](#page-15-6) Solche Wirkstoffe würden eine Reduzierung der injizierten Dosis bei gleicher Wirksamkeit wie die anderen verfügbaren GBCAs ermöglichen.[\[3\]](#page-14-3)

Gadopiclenol ist ein makrozyklisches GBCA, das sich durch eine sehr hohe r1-Relaxivität auszeichnet, die im Vergleich zu anderen verfügbaren GBCAs mindestens zweifach höher ist, unabhängig von der Magnetfeldstärke.[\[13\]](#page-15-7)

Die chemische Bezeichnung für Gadopiclenol ist rac-[(2R,2'Ξ,2''Ξ)-2,2',2''-(3,6,9-triazaκ3N3,N6,N9-1(2,6)-pyridina-κN1-cyclodecaphane-3,6,9-triyl)tris(5-{[(2Ξ)-2,3 dihydroxypropyl]amino}-5-oxopentanoato-κ3O1,O1',O1'')(3−)]gadolinium. Gadopiclenol hat ein Molekulargewicht von 970.11 g/mol und die Molekülformel ist C35H54GdN7O15. In der

folgenden Abbildung ist die chemische Struktur veranschaulicht:

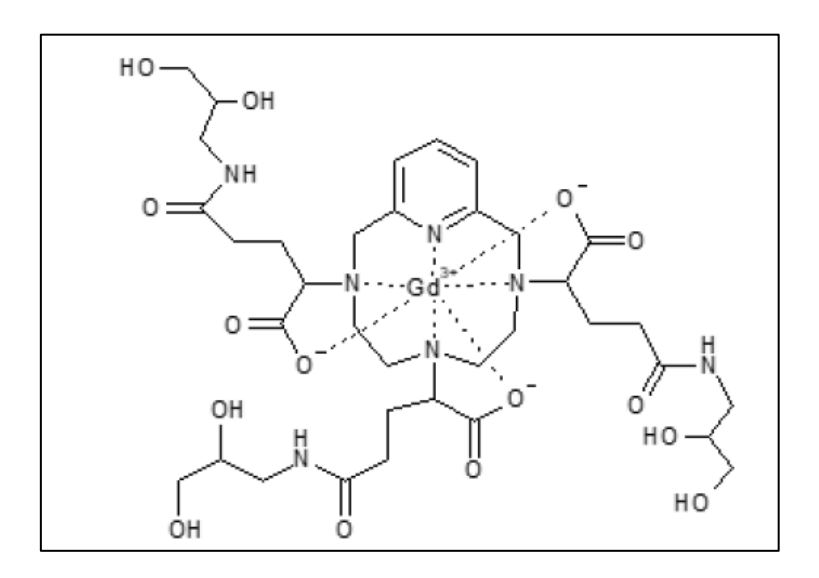

<span id="page-9-0"></span>Abbildung 1: Chemische Struktur von Gadopiclenol

Quelle: Eigene Abbildung Guerbet aus [\[14\]](#page-15-8)

Gadopiclenol ist eine sterile, nicht-pyrogene, klare, farblose bis blassgelbe wässrige Lösung. Jeder mL enthält 485,1 mg Gadopiclenol als Wirkstoff (entspricht 0,5 mmol und 78,6 mg Gadolinium). Die Hilfsstoffe sind Tetraxetan, Trometamol, Salzsäure und/oder

Natriumhydroxid (zur pH-Einstellung, falls erforderlich) und Wasser für Injektionszwecke. Gadopiclenol enthält keine Konservierungsstoffe, es erfolgt keine Verstoffwechselung.[\[1,](#page-14-1) [14\]](#page-15-8)

Bei der MRT hängt die Visualisierung von normalem und pathologischem Gewebe zum Teil von Schwankungen der Hochfrequenzsignalintensität ab, die vor allem bedingt sind durch:

- Unterschiede in der Protonendichte
- Unterschiede in den Spin-Gitter- oder Längsrelaxationszeiten (T1)
- Unterschiede in der Spin-Spin- oder transversalen Relaxationszeit (T2).

Der Mechanismus der pharmakodynamischen Wirkung von Gadolinium auf das MRT-Signal ist seit Jahrzehnten gut bekannt. Das Gd-Ion hat paramagnetische Eigenschaften aufgrund seiner 7 ungepaarten Elektronen, die zu einem hohen magnetischen Moment und sehr labilen Wasser-Koordinationseigenschaften führen.

Komplexiertes Gd verstärkt das MR-Signal durch Verkürzung der T1- und T2- Relaxationszeiten im Zielgewebe, was zu einer erhöhten Signalintensität in T1-gewichteten Sequenzen und einer verringerten Signalintensität in T2-gewichteten Sequenzen führt. Das Ausmaß, in dem ein Kontrastmittel die Relaxationsrate von Gewebewasser (1/T1 oder 1/T2) beeinflussen kann, wird als Relaxivität (r1 oder r2) bezeichnet. Bei dem in der radiologischen Routinepraxis verwendeten Hauptmagnetfeld (1,5 T) hat Gadopiclenol eine mindestens zweifach höhere r1-Relaxivität im Vergleich zu anderen verfügbaren GBCAs (siehe Tabelle 1). Beide Relaxivitäten r1 und r2 zeigen nur eine geringe Abhängigkeit von der Stärke des Magnetfelds. Der T1-Verkürzungseffekt, der von der Relaxivität abhängt, ist mit einer verbesserten Erkennung und Visualisierung von Gewebe/Läsionen verbunden und hilft bei der Charakterisierung von Läsionen.

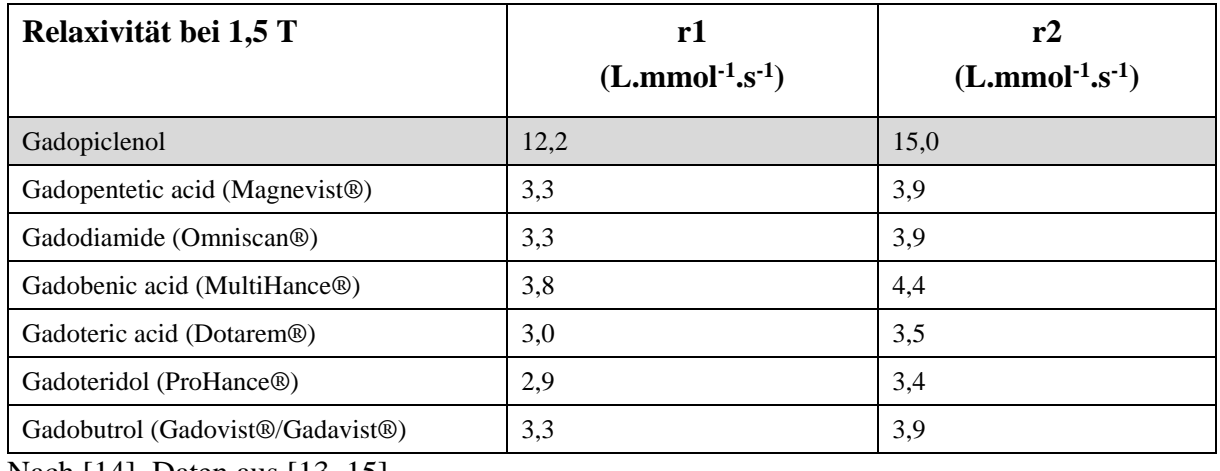

Zusatztabelle A: Relaxivitätswerte von Gadopiclenol und vermarkteten GBCAs in Wasser bei 1,5 T und 37°C

Nach [\[14\]](#page-15-8), Daten aus [\[13,](#page-15-7) [15\]](#page-16-0)

Die folgende Abbildung verdeutlicht die Unterschiede für r1 und zeigt zudem, dass die Magnetfeldstärke nur wenig Einfluss auf die hohe Relaxivität (r1) von Gadopiclenol hat:

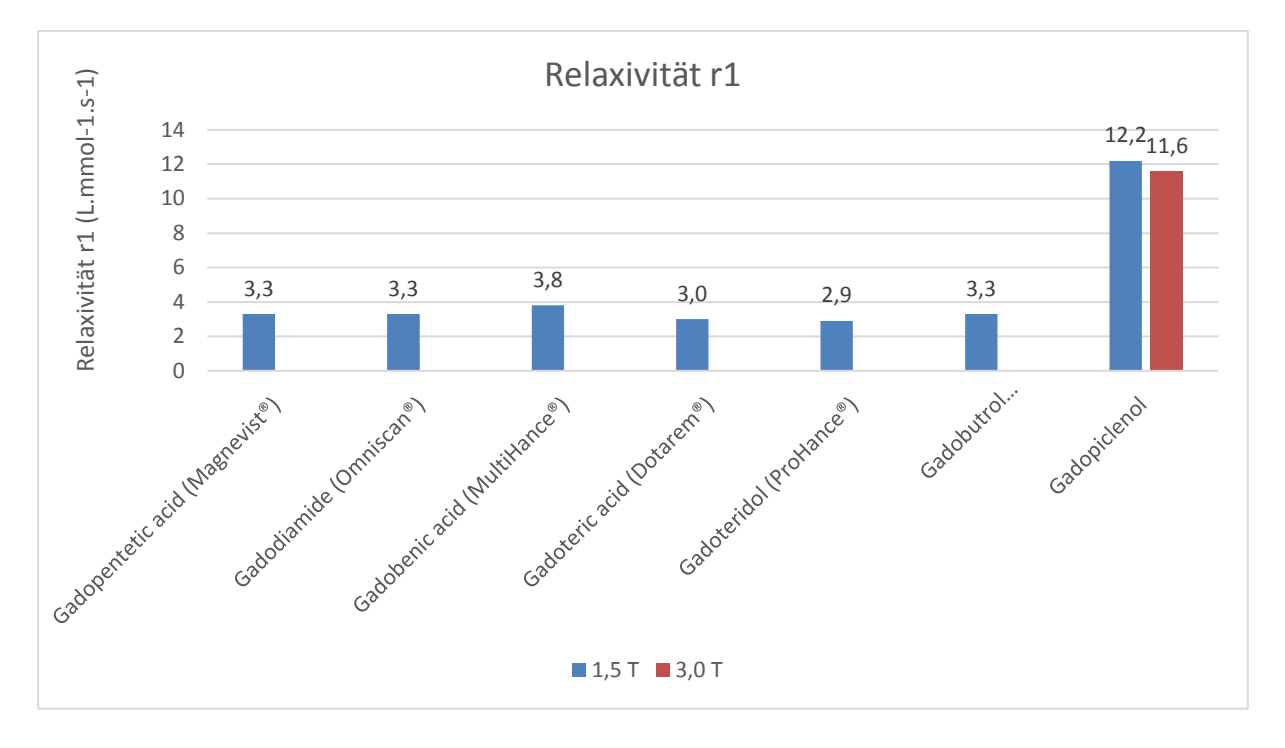

<span id="page-11-0"></span>Abbildung 2: Relaxivitätswerte von Gadopiclenol im Vergleich und bei verschiedenen Feldstärken

Quelle: Eigene Abbildung nach [\[3\]](#page-14-3),[\[14\]](#page-15-8),[\[13,](#page-15-7) [15\]](#page-16-0)

Weiterhin besteht für Gadopiclenol eine besonders hohe Dissoziations-Halbwertszeit von 20 (±3) Tagen [\[3\]](#page-14-3) und es ist dialysierbar.[\[16\]](#page-16-1) Aufgrund seiner spezifischen makrozyklischen Struktur weist Gadopiclenol auch eine hohe kinetische Stabilität auf, was zu einem geringen Potenzial zur Freisetzung von freiem Gadolinium führt.

#### **Dosierung**

Aufgrund seiner hohen Relaxivität kann Gadopiclenol im Vergleich zu anderen unspezifischen gadoliniumhaltigen Kontrastmitteln mit einer geringeren Gadoliniumdosis verabreicht werden, während es die gleiche Kontrastverstärkung bewirkt. Die empfohlene Gabe liegt für alle Indikationen bei 0,05 mmol/kg Körpergewicht (mmol/kg KG)[\[1\]](#page-14-1), was zu einer deutlichen Reduzierung mit u.a. Halbierung der Standard-Dosis der Gadoliniummenge pro Patient - im Vergleich zu der heute üblichen Dosierung makrozyklischer MRT-Kontrastmittel - führt. Die geringere Belastung mit Gadolinium reduziert auch das Risiko für unerwünschte klinische Auswirkungen von Akkumulation und Rückhaltung von Gadolinium in Gehirn sowie Organen und anderen Geweben.

#### <span id="page-12-0"></span>**2.2 Zugelassene Anwendungsgebiete**

#### <span id="page-12-1"></span>**2.2.1 Anwendungsgebiete, auf die sich das Dossier bezieht**

*Benennen Sie in der nachfolgenden [Tabelle 2-3](#page-12-2) die Anwendungsgebiete, auf die sich das vorliegende Dossier bezieht. Geben Sie hierzu den Wortlaut der Fachinformation an. Sofern im Abschnitt "Anwendungsgebiete" der Fachinformation Verweise enthalten sind, führen Sie auch den Wortlaut an, auf den verwiesen wird. Fügen Sie für jedes Anwendungsgebiet eine neue Zeile ein, und vergeben Sie eine Kodierung (fortlaufende Bezeichnung von "A" bis "Z") [Anmerkung: Diese Kodierung ist für die übrigen Module des Dossiers entsprechend zu verwenden].* 

| Anwendungsgebiet (Wortlaut der<br><b>Fachinformation inkl. Wortlaut bei</b><br>Verweisen)                                                                                                    | orphan<br>(ja/nein) | Datum der<br>Zulassungserteilung | Kodierung<br>im Dossier <sup>a</sup> |  |
|----------------------------------------------------------------------------------------------------|---------------------|----------------------------------|--------------------------------------|--|
| Arzneimittel<br><b>Dieses</b><br>ist<br>ein<br>Diagnostikum.                                                                                                    | nein                | 07.12.2023                       | A                                    |  |
| Elucirem wird bei Erwachsenen und<br>Kindern<br>für<br>die<br>ab<br>2<br>Jahren<br>kontrastverstärkte<br>Magnetresonanztomographie<br>(MRT)<br>angewendet, um Pathologien mit einer<br>Störung der Blut-Hirn-Schranke (BHS)<br>und/oder Anomalien der Gefäße in<br>folgenden Arealen besser erkennbar<br>und sichtbar zu machen: |                     |                                  |                                      |  |
| Gehirn, Wirbelsäule und damit<br>verbundene Gewebe des zentralen<br>Nervensystems (ZNS);                                                                                                    |                     |                                  |                                      |  |
| - Leber, Niere, Bauchspeicheldrüse,<br>Brust, Lunge, Prostata und Muskel-<br>Skelett-System.                                                                                                    |                     |                                  |                                      |  |
| Es sollte nur dann angewendet werden,<br>wenn die diagnostische Information<br>ist<br>notwendig<br>und<br>ohne<br>kontrastverstärkte MRT nicht erhoben<br>werden kann.                                                                                                    |                     |                                  |                                      |  |
| a: Fortlaufende Angabe "A" bis "Z".                                                                                                    |                     |                                  |                                      |  |

<span id="page-12-2"></span>Tabelle 2-3: Zugelassene Anwendungsgebiete, auf die sich das Dossier bezieht

*Benennen Sie die den Angaben in [Tabelle 2-3](#page-12-2) zugrunde gelegten Quellen.* 

Die Angaben wurden der Fachinformation bzw. SmPC von Gadopiclenol entnommen.[\[1\]](#page-14-1)

#### <span id="page-13-0"></span>**2.2.2 Weitere in Deutschland zugelassene Anwendungsgebiete**

*Falls es sich um ein Dossier zu einem neuen Anwendungsgebiet eines bereits zugelassenen Arzneimittels handelt, benennen Sie in der nachfolgenden [Tabelle 2-4](#page-13-2) die weiteren in Deutschland zugelassenen Anwendungsgebiete des zu bewertenden Arzneimittels. Geben Sie* hierzu den Wortlaut der Fachinformation an; sofern im Abschnitt "Anwendungsgebiete" der *Fachinformation Verweise enthalten sind, führen Sie auch den Wortlaut an, auf den verwiesen wird. Fügen Sie dabei für jedes Anwendungsgebiet eine neue Zeile ein. Falls es kein weiteres zugelassenes Anwendungsgebiet gibt oder es sich nicht um ein Dossier zu einem neuen Anwendungsgebiet eines bereits zugelassenen Arzneimittels handelt, fügen Sie in der ersten*  Zeile unter "Anwendungsgebiet" "kein weiteres Anwendungsgebiet" ein.

<span id="page-13-2"></span>Tabelle 2-4: Weitere in Deutschland zugelassene Anwendungsgebiete des zu bewertenden Arzneimittels

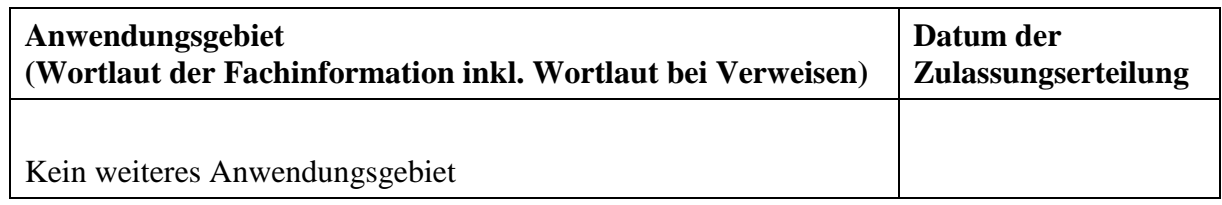

*Benennen Sie die den Angaben i[n Tabelle 2-4](#page-13-2) zugrunde gelegten Quellen. Falls es kein weiteres zugelassenes Anwendungsgebiet gibt oder es sich nicht um ein Dossier zu einem neuen Anwendungsgebiet eines bereits zugelassenen Arzneimittels handelt, geben Sie "nicht zutreffend" an.* 

Nicht zutreffend.

#### <span id="page-13-1"></span>**2.3 Beschreibung der Informationsbeschaffung für Modul 2**

*Erläutern Sie an dieser Stelle das Vorgehen zur Identifikation der im Abschnitt [2.1](#page-5-1) und im Abschnitt [2.2](#page-12-0) genannten Quellen (Informationsbeschaffung). Sofern erforderlich, können Sie zur Beschreibung der Informationsbeschaffung weitere Quellen benennen.* 

#### <span id="page-13-3"></span>*Abschnitt 2.1*

Die allgemeinen Angaben zum zu bewertenden Arzneimittel wurden der SmPC bzw. Fachinformation von Gadopiclenol entnommen.[\[1\]](#page-14-1)

Die Beschreibungen zum Wirkmechanismus von Gadopiclenol entstammen überwiegend den bei der Europäischen Zulassungsbehörde eingereichten, einschlägigen Publikationen aus Fachzeitschriften. Ergänzt wurden diese Quellen durch eine unstrukturierte Handsuche in Medline (PubMed).

#### *Abschnitt 2.2*

Die Angaben zu den zugelassenen Anwendungsgebieten, auf die sich das Dossier bezieht, entstammen der SmPC bzw. Fachinformation von Gadopiclenol.[\[1\]](#page-14-1)

#### <span id="page-14-0"></span>**2.4 Referenzliste für Modul 2**

*Listen Sie nachfolgend alle Quellen (z. B. Publikationen), die Sie in den vorhergehenden Abschnitten angegeben haben (als fortlaufend nummerierte Liste). Verwenden Sie hierzu einen allgemein gebräuchlichen Zitierstil (z. B. Vancouver oder Harvard). Geben Sie bei Fachinformationen immer den Stand des Dokuments an.*

<span id="page-14-1"></span>1. European Commission (EC). Union Register of medicinal products for human use - ANHANG I ZUSAMMENFASSUNG DER MERKMALE DES ARZNEIMITTELS Elucirem, EMEA/H/C/005626/0000 [online]. 2023. [Aufgerufen am 10.01.2024]. URL: [https://ec.europa.eu/health/documents/community](https://ec.europa.eu/health/documents/community-register/2023/20231207160987/anx_160987_de.pdf)[register/2023/20231207160987/anx\\_160987\\_de.pdf.](https://ec.europa.eu/health/documents/community-register/2023/20231207160987/anx_160987_de.pdf)

<span id="page-14-2"></span>2. (G-BA) GB. Beschluss des Gemeinsamen Bundesausschusses über eine Neufassung der QualitätsbeurteilungsRichtlinie Kernspintomographie (QBK-RL) und Aufhebung der derzeit geltenden Qualitätsbeurteilungs-Richtlinie Kernspintomographie [online]. 2020. [Aufgerufen am 01.02.2024]. URL: [https://www.g-ba.de/downloads/39-261-4010/2019-10-17\\_QBK-](https://www.g-ba.de/downloads/39-261-4010/2019-10-17_QBK-RL_Neufassung_BAnz.pdf)[RL\\_Neufassung\\_BAnz.pdf.](https://www.g-ba.de/downloads/39-261-4010/2019-10-17_QBK-RL_Neufassung_BAnz.pdf)

<span id="page-14-3"></span>3. Lancelot E, Raynaud JS, Desche P. Current and Future MR Contrast Agents: Seeking a Better Chemical Stability and Relaxivity for Optimal Safety and Efficacy. Invest Radiol. 2020 Sep;55(9):578-88.Epub 2020/08/11.

<span id="page-14-4"></span>4. Schieda N, van der Pol CB, Walker D, Tsampalieros AK, Maralani PJ, Woo S, et al. Adverse Events to the Gadolinium-based Contrast Agent Gadoxetic Acid: Systematic Review and Meta-Analysis. Radiology. 2020 Dec;297(3):565-72.Epub 2020/05/27.

<span id="page-14-5"></span>5. Lamkemeyer T, Sachs B, Lütkehermölle W. Bulletin zur Arzneimittelsicherheit: Gadoliniumhaltige Kontrastmittel: Ablagerungen im Körper und Gehirn und möglicherweise

damit im Zusammenhang stehende langfristige Folgewirkungen - aktueller Stand und Ausblick aus regulatorischer Sicht [online]. 2021. [Aufgerufen am 01.02.2024]. URL: [https://www.bfarm.de/SharedDocs/Downloads/DE/Arzneimittel/Pharmakovigilanz/Bulletin/2](https://www.bfarm.de/SharedDocs/Downloads/DE/Arzneimittel/Pharmakovigilanz/Bulletin/2021/2-2021.html) [021/2-2021.html.](https://www.bfarm.de/SharedDocs/Downloads/DE/Arzneimittel/Pharmakovigilanz/Bulletin/2021/2-2021.html)

<span id="page-15-0"></span>6. European Society of Urogenital Radiology (ESUR). ESUR Guidelines on Contrast Agents (V10.0 - deutsche Version) [online]. 2022. [Aufgerufen am 01.02.2024]. URL: [https://www.esur.org/wp-content/uploads/2022/03/ESUR-V0-Deutsch.pdf.](https://www.esur.org/wp-content/uploads/2022/03/ESUR-V0-Deutsch.pdf)

<span id="page-15-1"></span>7. Bäuerle T, Saake M, Uder M. Gadolinium-based contrast agents: What we learned from acute adverse events, nephrogenic systemic fibrosis and brain retention. RöFo - Fortschritte auf dem Gebiet der Röntgenstrahlen und der bildgebenden Verfahren. 2021;193(09):1010-8.

<span id="page-15-2"></span>8. BfArM. Hauptinformationen für Bedienstete im Gesundheitswesen - Gadoliniumhaltige Kontrastmittel und das Risiko für das Auftreten von nephrogenen systemischen Fibrosen (NSF) [online]. 2010. [Aufgerufen am 01.02.2024]. URL: [https://www.bfarm.de/SharedDocs/Downloads/DE/Arzneimittel/Pharmakovigilanz/Risikoinfo](https://www.bfarm.de/SharedDocs/Downloads/DE/Arzneimittel/Pharmakovigilanz/Risikoinformationen/RI_rhb/2010/gadolinium_hauptinformation.pdf?__blob=publicationFile&v=3) [rmationen/RI\\_rhb/2010/gadolinium\\_hauptinformation.pdf?\\_\\_blob=publicationFile&v=3.](https://www.bfarm.de/SharedDocs/Downloads/DE/Arzneimittel/Pharmakovigilanz/Risikoinformationen/RI_rhb/2010/gadolinium_hauptinformation.pdf?__blob=publicationFile&v=3)

<span id="page-15-3"></span>9. BfArM. Rote Hand Brief: Gadolinium-haltige Kontrastmittel: Aktualisierte Empfehlungen nach Bewertung von Gadoliniumablagerungen im Gehirn und anderen Geweben [online]. 1.2018. [Aufgerufen am 01.02.2024]. URL: [https://www.bfarm.de/SharedDocs/Risikoinformationen/Pharmakovigilanz/DE/RHB/2018/rh](https://www.bfarm.de/SharedDocs/Risikoinformationen/Pharmakovigilanz/DE/RHB/2018/rhb-gadolinium.pdf?__blob=publicationFile) [b-gadolinium.pdf?\\_\\_blob=publicationFile.](https://www.bfarm.de/SharedDocs/Risikoinformationen/Pharmakovigilanz/DE/RHB/2018/rhb-gadolinium.pdf?__blob=publicationFile)

<span id="page-15-4"></span>10. European Medicines Agency (EMA). EMA's final opinion confirms restrictions on use of linear gadolinium agents in body scans [online]. 2017. [Aufgerufen am 01.02.2024]. URL: [https://www.ema.europa.eu/en/news/emas-final-opinion-confirms-restrictions-use-linear](https://www.ema.europa.eu/en/news/emas-final-opinion-confirms-restrictions-use-linear-gadolinium-agents-body-scans)[gadolinium-agents-body-scans.](https://www.ema.europa.eu/en/news/emas-final-opinion-confirms-restrictions-use-linear-gadolinium-agents-body-scans)

<span id="page-15-5"></span>11. Shahid I, Joseph A, Lancelot E. Use of Real-Life Safety Data From International Pharmacovigilance Databases to Assess the Importance of Symptoms Associated With Gadolinium Exposure. Invest Radiol. 2022 Apr 26.Epub 2022/04/27.

<span id="page-15-6"></span>12. CHMP. CHMP assessment report Elucirem EMA/CHMP/488512/2023, Procedure No. EMEA/H/C/005626/0000 [online]. 10.2023. [Aufgerufen am 22.02.2024]. URL: [https://www.ema.europa.eu/en/documents/assessment-report/elucirem-epar-public](https://www.ema.europa.eu/en/documents/assessment-report/elucirem-epar-public-assessment-report_en.pdf)[assessment-report\\_en.pdf.](https://www.ema.europa.eu/en/documents/assessment-report/elucirem-epar-public-assessment-report_en.pdf)

<span id="page-15-7"></span>13. Robic C, Port M, Rousseaux O, Louguet S, Fretellier N, Catoen S, et al. Physicochemical and Pharmacokinetic Profiles of Gadopiclenol: A New Macrocyclic Gadolinium Chelate With High T1 Relaxivity. Invest Radiol. 2019 Aug;54(8):475-84.Epub 2019/04/12.

<span id="page-15-8"></span>14. Guerbet. CTD 2.5. 2022.

<span id="page-16-0"></span>15. Port M, Idee JM, Medina C, Robic C, Sabatou M, Corot C. Efficiency, thermodynamic and kinetic stability of marketed gadolinium chelates and their possible clinical consequences: a critical review. Biometals. 2008 Aug;21(4):469-90.Epub 2008/03/18.

<span id="page-16-1"></span>16. Bradu A, Penescu M, Pitrou C, Hao J, Bourrinet P. Pharmacokinetics, Dialysability, and Safety of Gadopiclenol, a New Gadolinium-Based Contrast Agent, in Patients With Impaired Renal Function. Invest Radiol. 2021 Aug 1;56(8):486-93.Epub 2021/07/02.